AutoCAD 2012

- 13 ISBN 9787115302915
- 10 ISBN 711530291X

出版时间:2013-4

页数:369

版权说明:本站所提供下载的PDF图书仅提供预览和简介以及在线试读,请支持正版图书。

www.tushu000.com

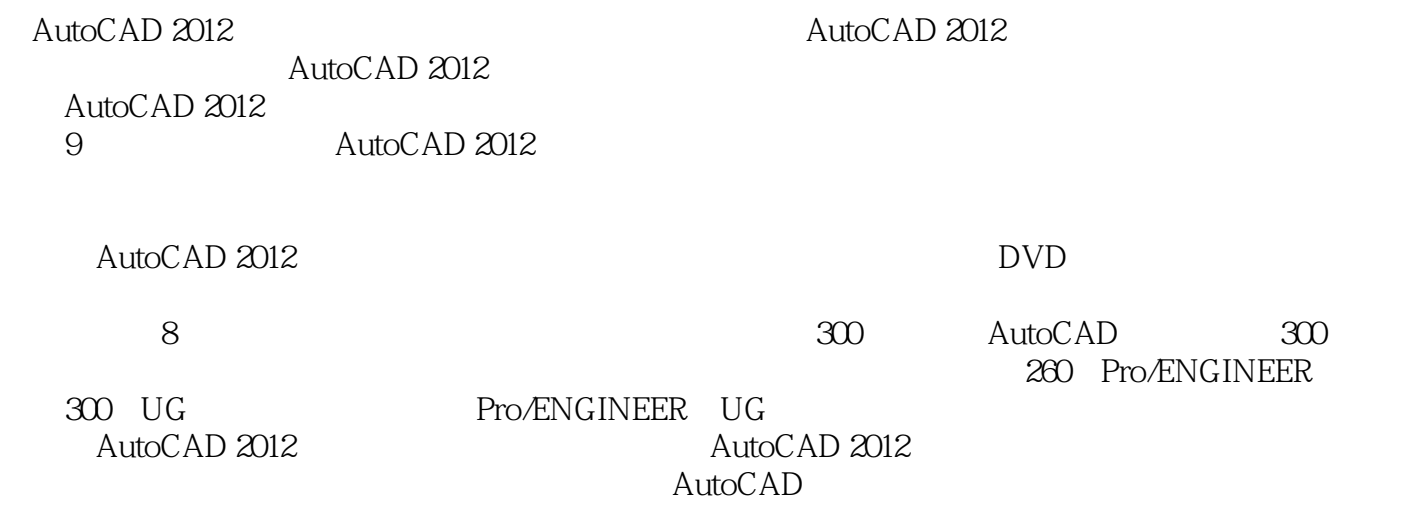

 $\alpha$  and  $\beta$  and  $\beta$ 

PS Office AutoCAD  $\mathbb{P}\mathbb{S}$  " " " " " "  $\blacksquare$  . Thotoshop  $\blacksquare$  1 1 AutoCAD 2012 AutoCAD 20121.1 AutoCAD 2012 31. 32. 33. 41.2 AutoCAD 2012 51.2.1 AutoCAD 2012 51. AutoCAD 2012 52. AutoCAD 2012 71.2.2 件 71. 默认状态新建图形文件 72. 非默认状态新建图形文件 71.2.3 打开与关闭文件 81. 打开文 92. 91.2.4 91.2.5 101.3 AutoCAD 2012 111.3.1 AutoCAD 2012. 111. 122. 133. 134. 145. 146. **147. 147. 151.3.2 AutoCAD 2012 151.3.3.** AutoCAD 2012 161.3.4 AutoCAD 2012 161.4  $171.4.1$   $171.$   $172.$   $183.$ 181.4.2 191.4.3 191.5 AutoCAD ——  $\alpha$  $\sim$  2  $2.1$  242.1.1 241.  $2.1$  242.1.1 242.  $243.$   $244.$   $245.$ 执行命令 246. 通过鼠标右键执行命令 242.1.2 终止与重复命令 251. 终止命令 252. 重复命令 252.1.3 251. 252. 252. 252.2 262.2.1 262.2.2 262.3 272.3.1 271. 272. 283. 294. 302.3.2 311. / 312. /  $323.$   $/$   $324.$   $/$  $332.4$   $352.4.1$   $352.4.2$  $352.4.3$   $362.5$   $372.5.1$   $372.5.2$  $382.5.3$   $392.5.4$   $392.5.5$  $421.$   $422.$   $432.56$  UCS  $442.57$ 441. 442. / 462.5.8 482.5.9 522.6  $\frac{1}{2}$  52  $\frac{1}{2}$  AutoCAD 2012  $31$  563.1.1 563.1.2 573.1.3 " from" 573.1.4 581. 582. 593.1.5 593.1.6 613.2  $623.2.1$   $623.2.2$   $641.$  $643.2.3$  661. 662. 693. 703.2.4 751. 752. 753.2.5  $761.$   $762.$   $773.3$   $803.31$  $801.$   $802.$   $823.3.2$   $883.3.3$ 891. 692. 603.34 911. 912.  $933.35$  941.  $952$  953. 963.3.6  $973.4$  -- 981. 982. 1003.  $\frac{101}{100}$ 4 4 4 4 4 4 5 4  $\mu$  1044.1.1 1044.1.2 1044.2 1064.2.1 1061. 1062. 1074.2.2 1094.2.3 1104.2.4 1111. 1112. 1123. 1134.3 1144.31 1144.3.2 1204.3.3 1224.3.4  $1244.4$   $1254.4.1$   $1254.4.2$   $1264.5$   $1274.5.1$ 1271. 1272. 1284.5.2 1284.5.3 1294.6 1314.6.1 1314.6.2 1324.63 1334.64 1344.65  $1354.66$   $1364.7$   $-- 1371.$   $1372.$ 1393. **I** 140  $\approx$  2 2  $\approx$  5  $1475.1.1$   $1475.1.2$   $1515.2$ 

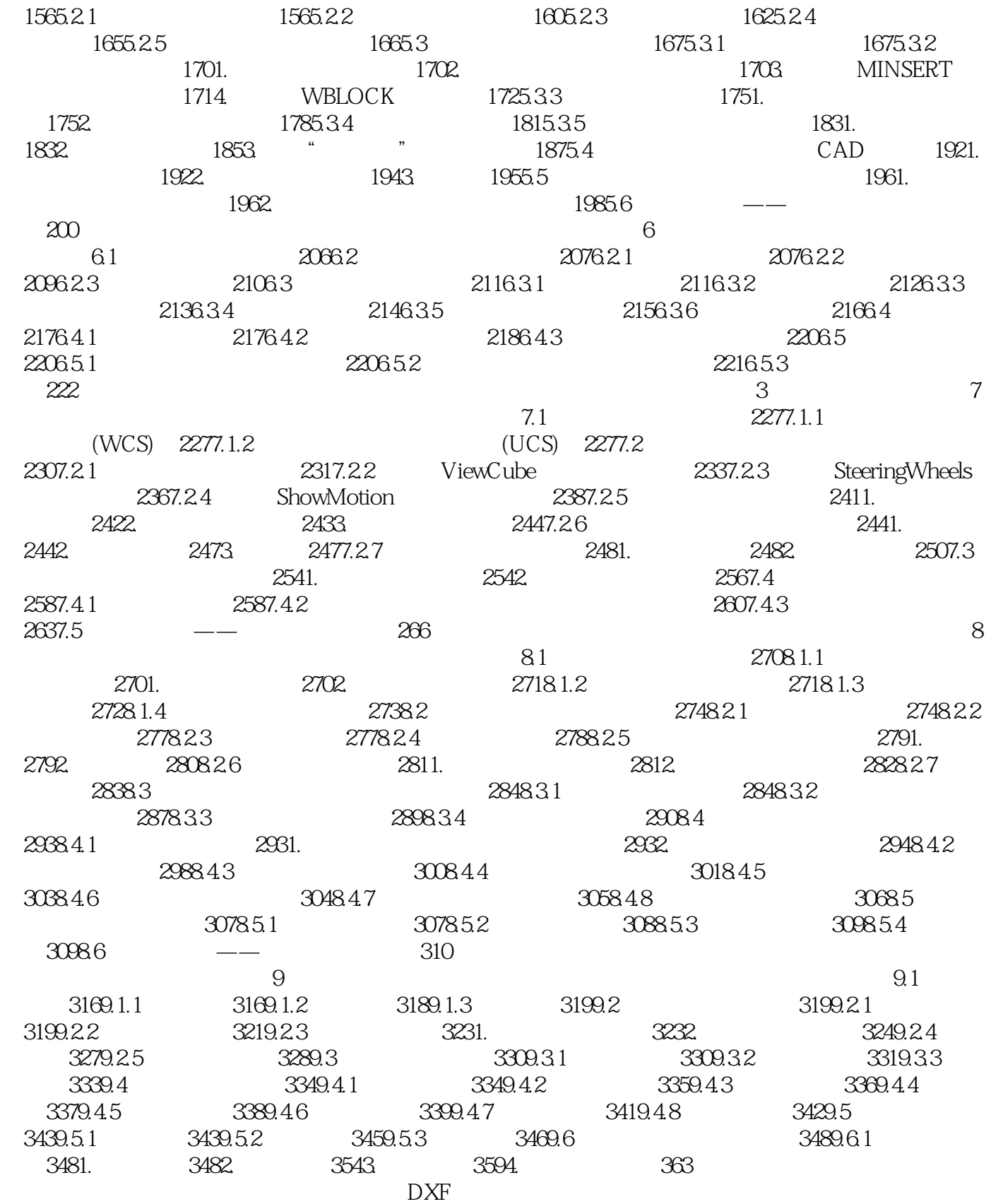

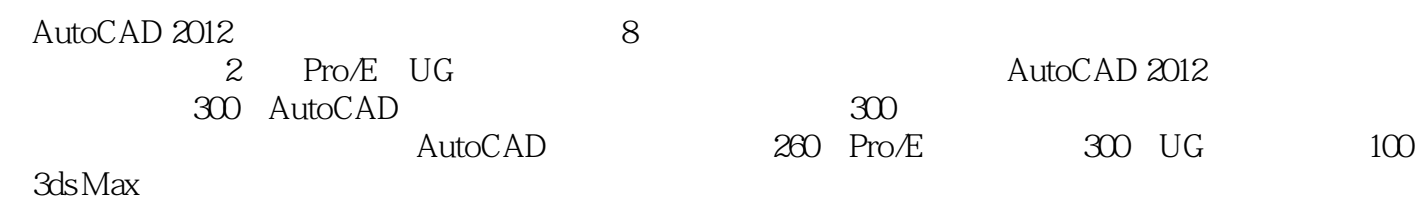

*Page 6*

本站所提供下载的PDF图书仅提供预览和简介,请支持正版图书。

:www.tushu000.com